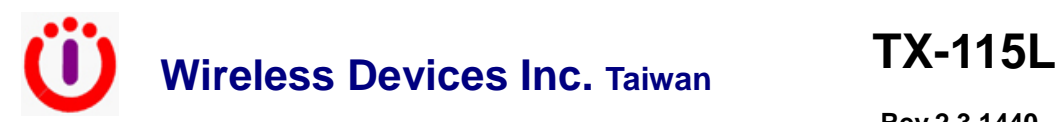

**Rev.2.3 1440** 

Technical Data

# **Data Transmitter Modules inside POCSAG Encoder**

Sub-1GHz ISM Band Frequency Synthesized Transmitter

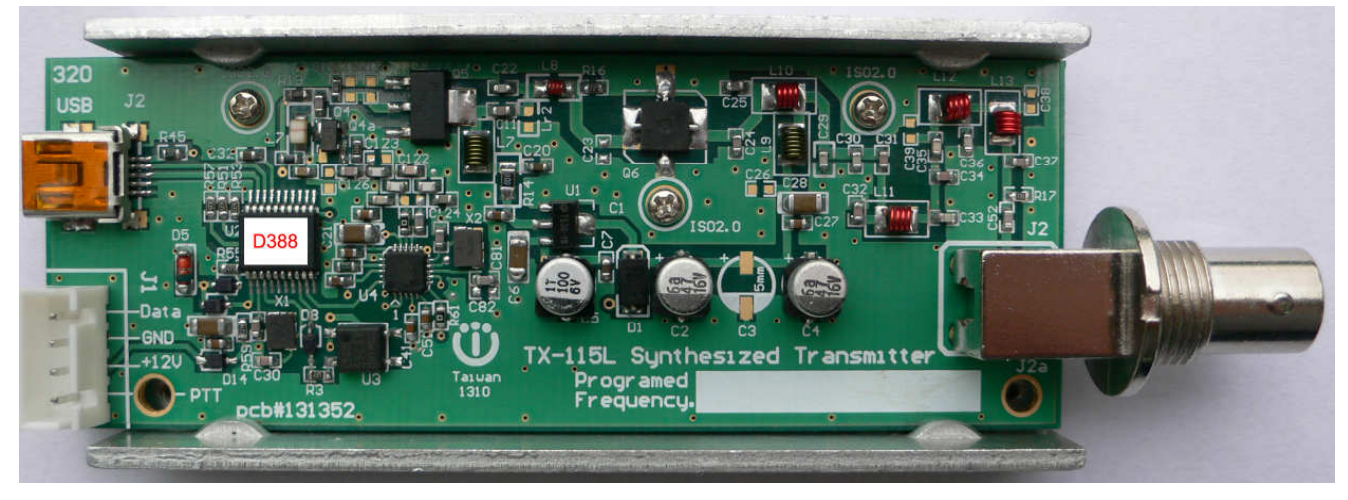

### **Main Function**

- FSK Modulation
- 1 channel programmed frequency
- 1 POCSAG Encoder with message inside for option
- High power output up to 5W
- Wide operational frequency range
- Any 2 level data formats
- Data rate up to 6 Kbps.
- Wide operation temperature from -30℃ -- +70℃
- Small Size: 95mm X 35mm X17mm
- BNC or SMA jack on board
- SMA or BNC jack with cable for option

#### **Application**

- Remote Controls
- Home and building automation
- Paging system
- **Telemetry**

# **-Specification-**

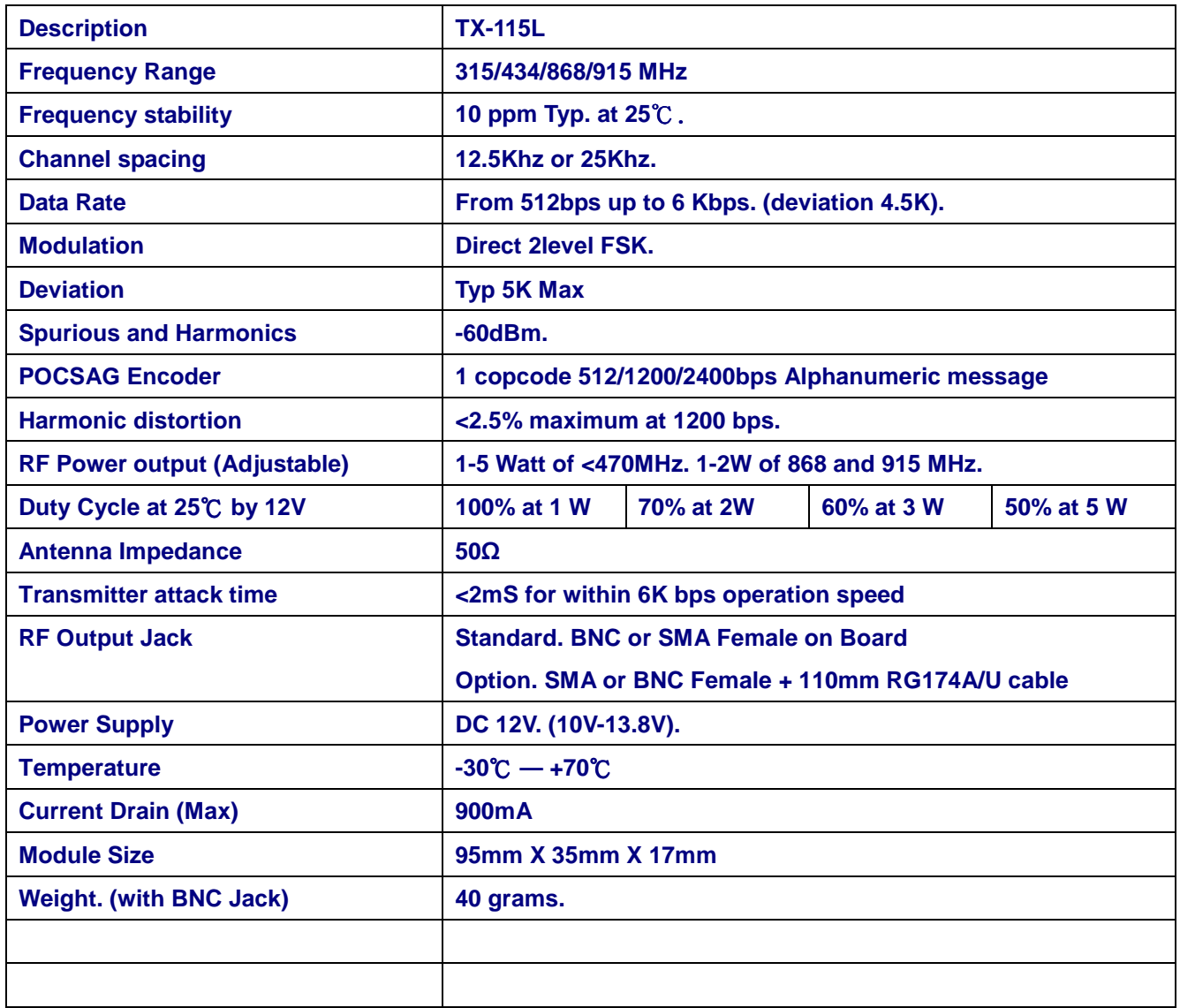

## **I/O Connector and USB**

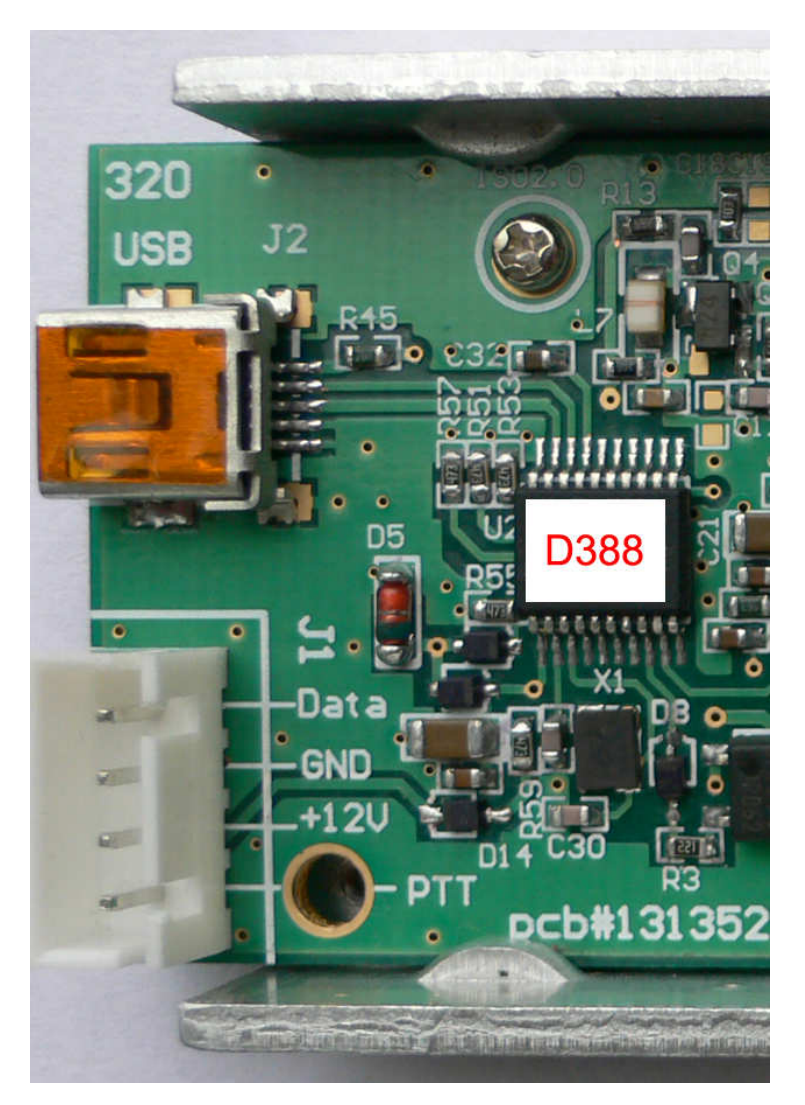

### J1 Main I/O

Pin 1 Data (must check the data phase to meet receivers) Pin 2 GND Pin 3 DC 12V + (max 1A) Pin 4 PTT Low for TX active

### J2 Mini USB

Via USB to Programming for Frequency and POCSAG Code with message ..etc.

## **Tips to set up the programming parameters**

1. Install the WDIT W1 programming AP execution file

瞬 WDIT W1

- 2.  $\Box$  Click W1 and then run the programming software.
- 3. Connect the USB plug into the TX-115L device and PC USB port .

### **Example Programming Screen as Below:**

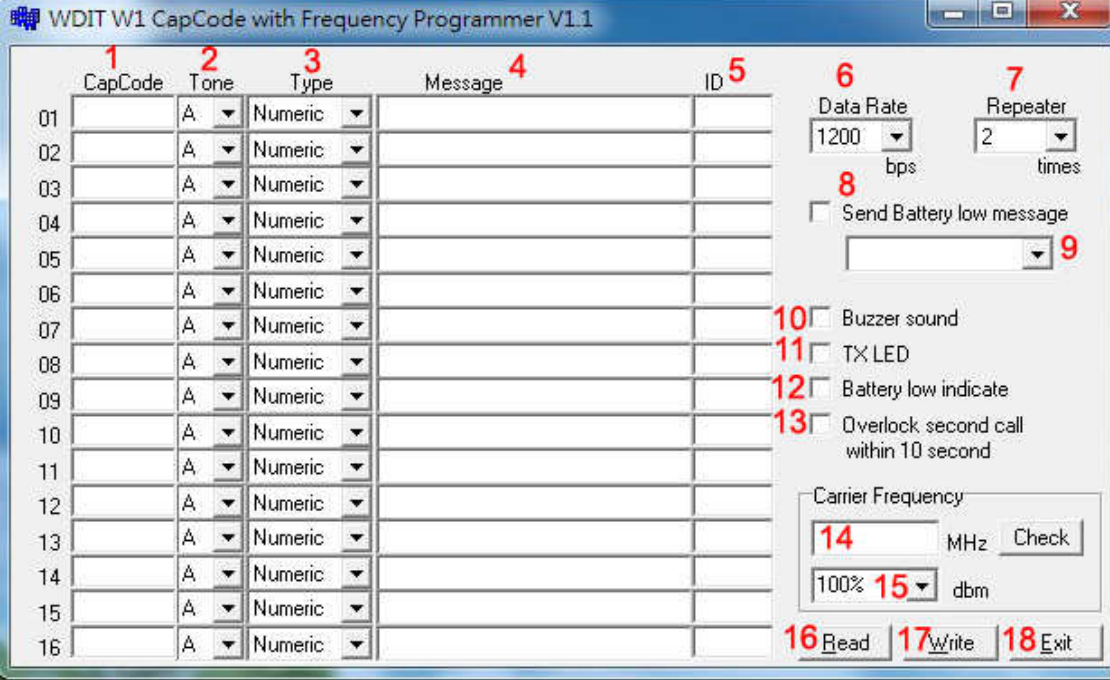

- 1. Capcode **:** 01-16 POCSAG address range 0000008-2097151 for POCSAG encoder option.
- 2. Tone A,B,C,D **:** For pager alert tone for POCSAG encoder option.
- 3. Type **:** For pager numeric or alphanumeric type selection.
- 4. Message **:** Pre-programming the encoder messages for pager contents
- 5. ID **:** For the ID call system such as each specific nurse ID set-up.
- 6. Data Rate **:** POCSAG data speed and baud rate in 512bps or 1200bps or 2400bps types.
- 7. Repeater : Each paging to be calling repeated times.
- 8. Send Battery Low Message **:** ✔ Sending the battery low alarm message by wireless
- 9. Activate the battery low alarm by any capcode 01-16 selection.
- 10. Buzzer sound **:** ✔ for the transmission beep sound.
- 11. TXLED Transmitter LED **:** ✔ for the transmission LED indication.
- 12. Battery Low Indicate **:** ✔ for the battery LED indication.
- 13. Overlock second call within 10 second **:**✔ Prohibited Duplicate calling within 10 seconds.
- 14. Carrier Frequency**:** For the Radio Frequency set-up (simply key-in your own frequency).
- 15. dBm **:** RF carrier output power set-up.
- 16. Read **:** Reading the programmed contents from your devices.
- 17. Write **:** Write the programming contents into your devices.
- 18. Exit: Exiting the programming screen. CCW144021-000